### МИНИСТЕРСТВО НАУКИ И ВЫСШЕГО ОБРАЗОВАНИЯ РОССИЙСКОЙ ФЕДЕРАЦИИ Федеральное государственное бюджетное образовательное учреждение высшего образования

«Забайкальский государственный университет»

(ФГБОУ ВО «ЗабГУ»)

Энергетический факультет

 Кафедра Информатики, вычислительной техники и прикладной математики УТВЕРЖДАЮ:

Декан факультета

Энергетический факультет

 Батухтин Андрей Геннадьевич

 $\underbrace{\text{``}\_\text{``}}\text{20}$ г.

#### **РАБОЧАЯ ПРОГРАММА ДИСЦИПЛИНЫ (МОДУЛЯ)**

Б1.В.20 Администрирование вычислительных сетей на 144 часа(ов), 4 зачетных(ые) единиц(ы) для направления подготовки (специальности) 09.03.01 - Информатика и вычислительная техника

> составлена в соответствии с ФГОС ВО, утвержденным приказом Министерства образования и науки Российской Федерации от «\_\_\_» \_\_\_\_\_\_\_\_ 20\_\_\_\_ г. №\_\_\_\_

 Профиль – Программное обеспечение вычислительной техники и автоматизированных систем (для набора 2023) Форма обучения: Очная

#### **1. Организационно-методический раздел**

#### **1.1 Цели и задачи дисциплины (модуля)**

Цель изучения дисциплины:

Целью дисциплины является усвоение базовых теоретических знаний, формирования практических умений и навыков по внедрению, управлению и поддержке компьютерных сетей. В результате освоения данного курса предполагается изучение базовых понятий администрирования ЛВС, рассмотрение эффективных решений задач управления пользователями и ресурсами сети, освоение основных приемов и инструментов мониторинга компьютерной сети, овладение базовыми средствами обеспечения безопасности сети.

Задачи изучения дисциплины:

приобретение студентами теоретических знаний по компьютерным сетям;

получение базовых знаний по администрированию ЛВС;

создание упорядоченной системы знаний о реальных возможностях управления сетью;

формирование базы для принятия решения о необходимости и целесообразности использования тех или иных инструментов администрирования;

практических навыков исследования функционирования ЛВС.

#### **1.2. Место дисциплины (модуля) в структуре ОП**

Дисциплина «Администрирование вычислительных сетей» базируется на знании дисциплин «Вычислительные системы, сети и телекоммуникации», «Операционные системы», «Протоколы вычислительных сетей». Теоретические и практические знания, полученные при изучении данной дисциплины, будут востребованы при защите выпускной квалификационной работы. Дисциплина «Администрирование вычислительных сетей» входит в состав модуля Б1.В. «Обязательные дисциплины», Б 1.В.20 Дисциплина изучается на 4 курсе в 7 семестре.

#### **1.3. Объем дисциплины (модуля) с указанием трудоемкости всех видов учебной работы**

Общая трудоемкость дисциплины (модуля) составляет 4 зачетных(ые) единиц(ы), 144 часов.

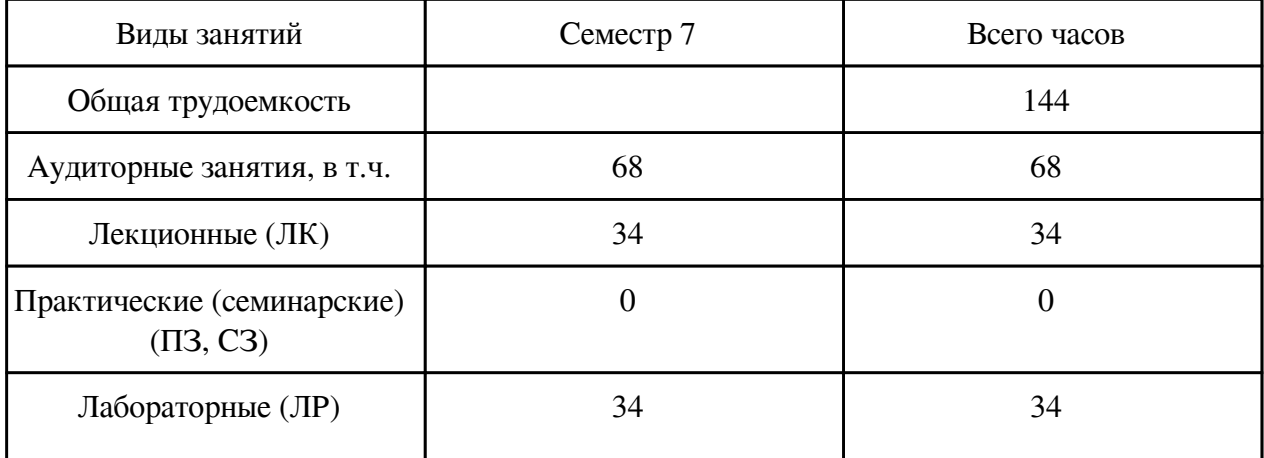

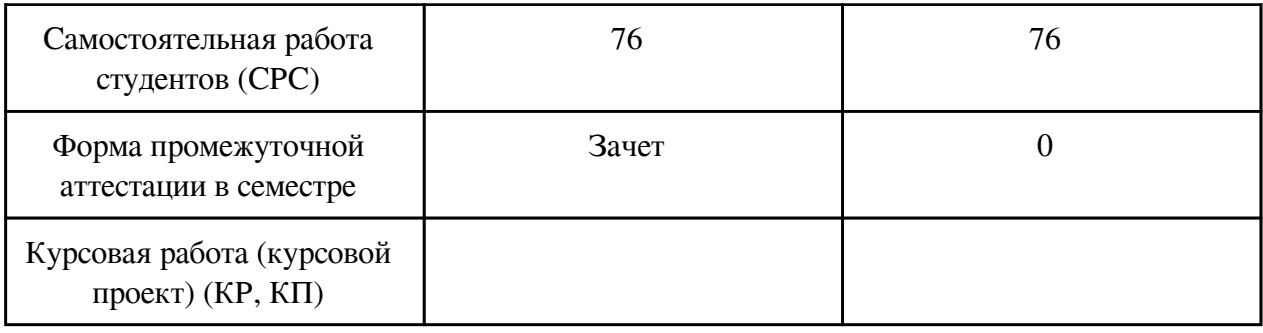

## **2. Перечень планируемых результатов обучения по дисциплине, соотнесенных с планируемыми результатами освоения образовательной программы**

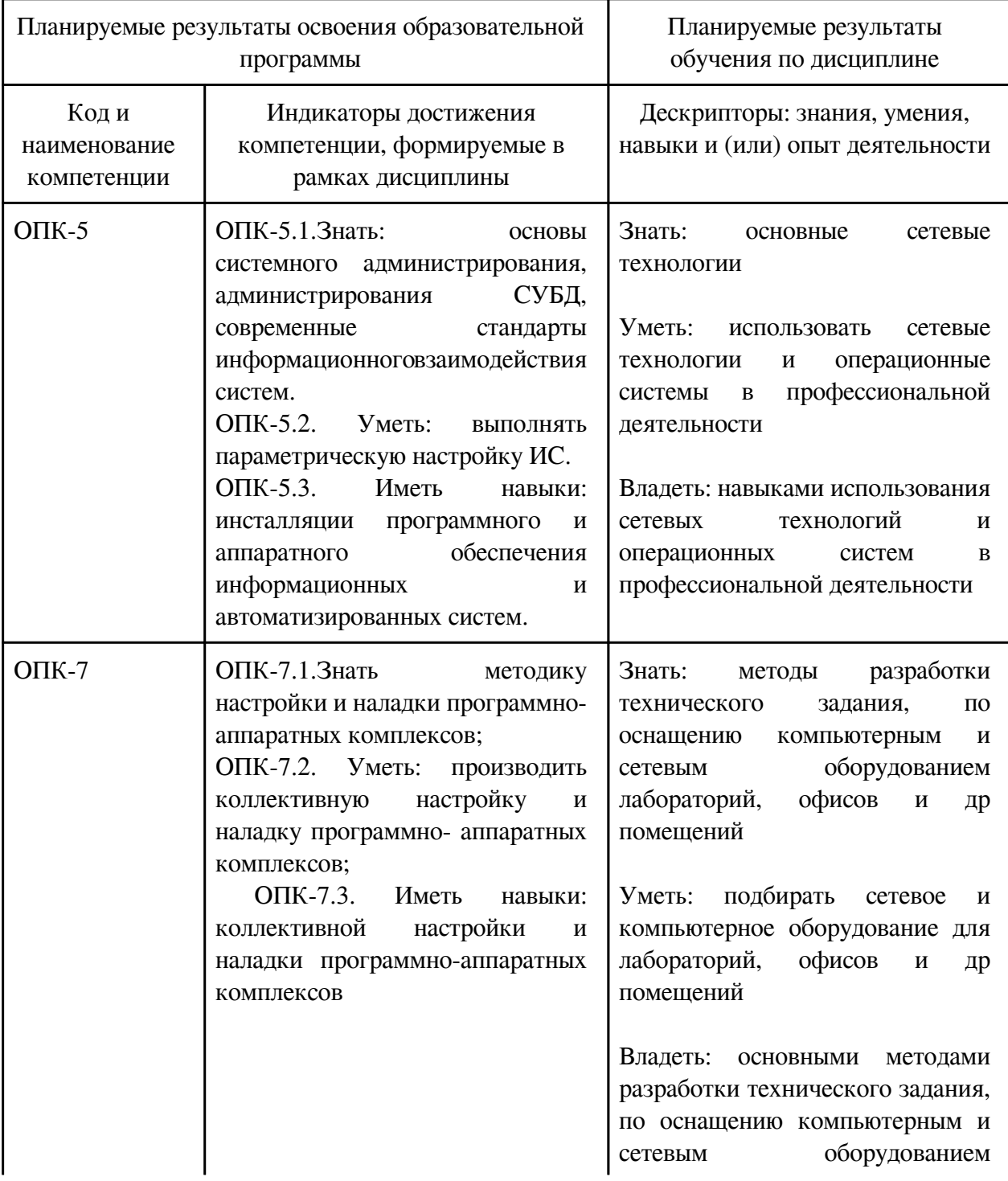

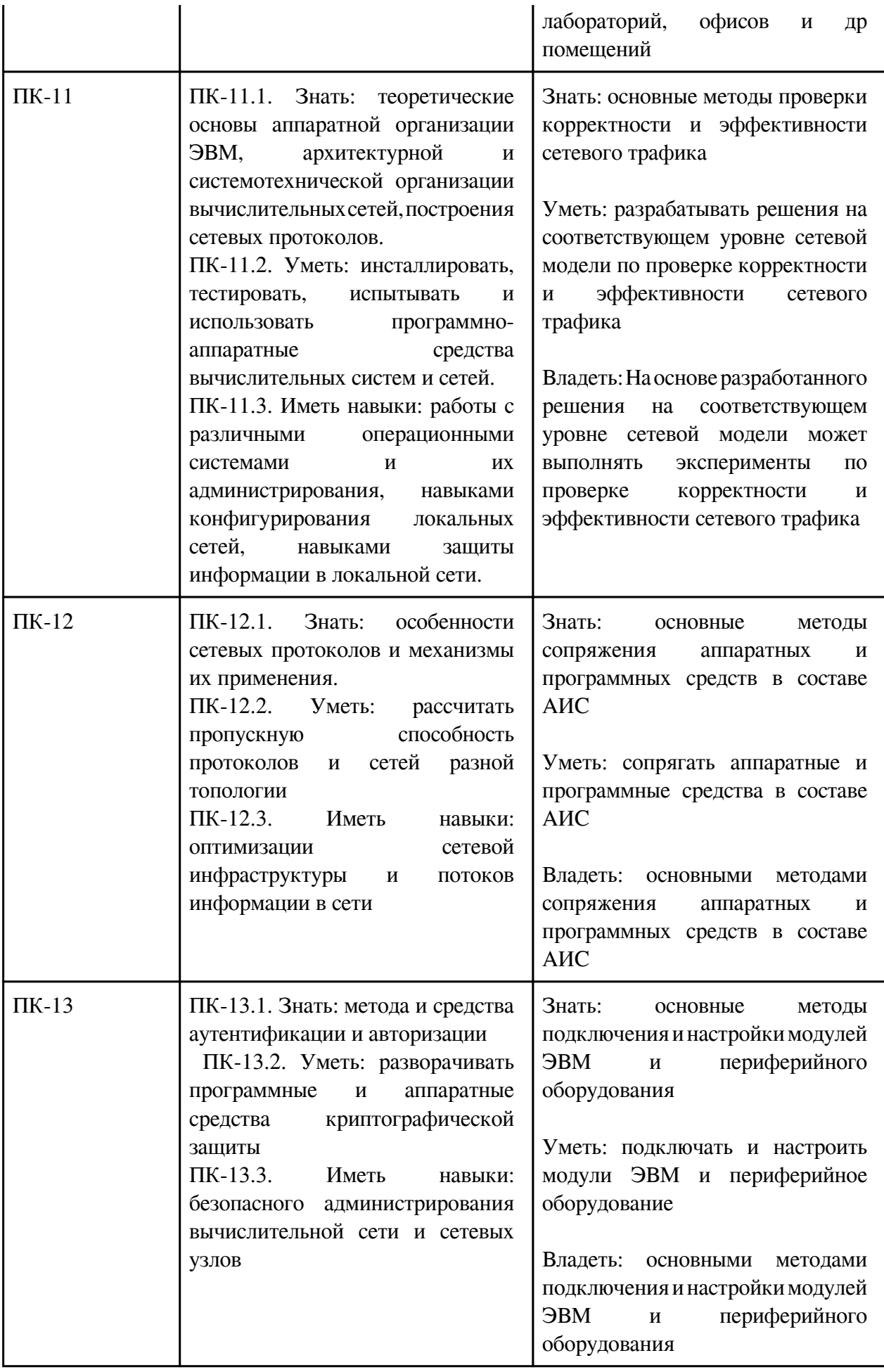

### **3.1. Разделы дисциплины и виды занятий**

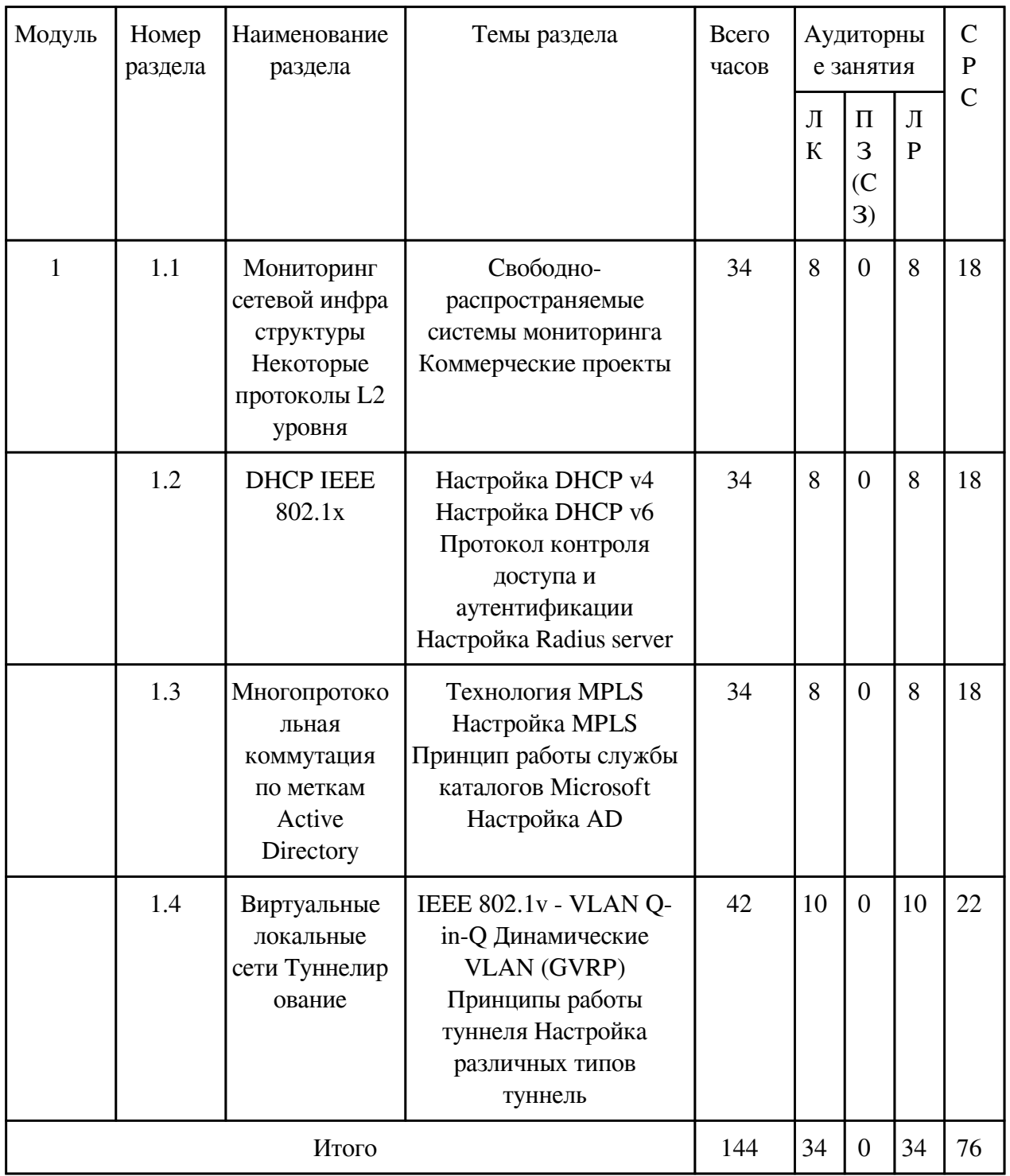

## **3.1 Структура дисциплины для очной формы обучения**

### **3.2. Содержание разделов дисциплины**

## **3.2.1. Лекционные занятия, содержание и объем в часах**

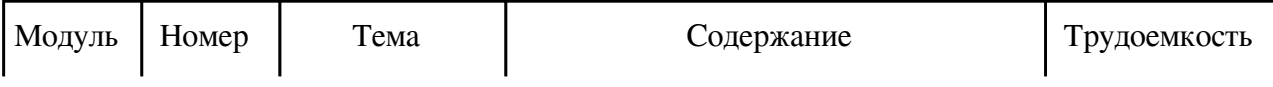

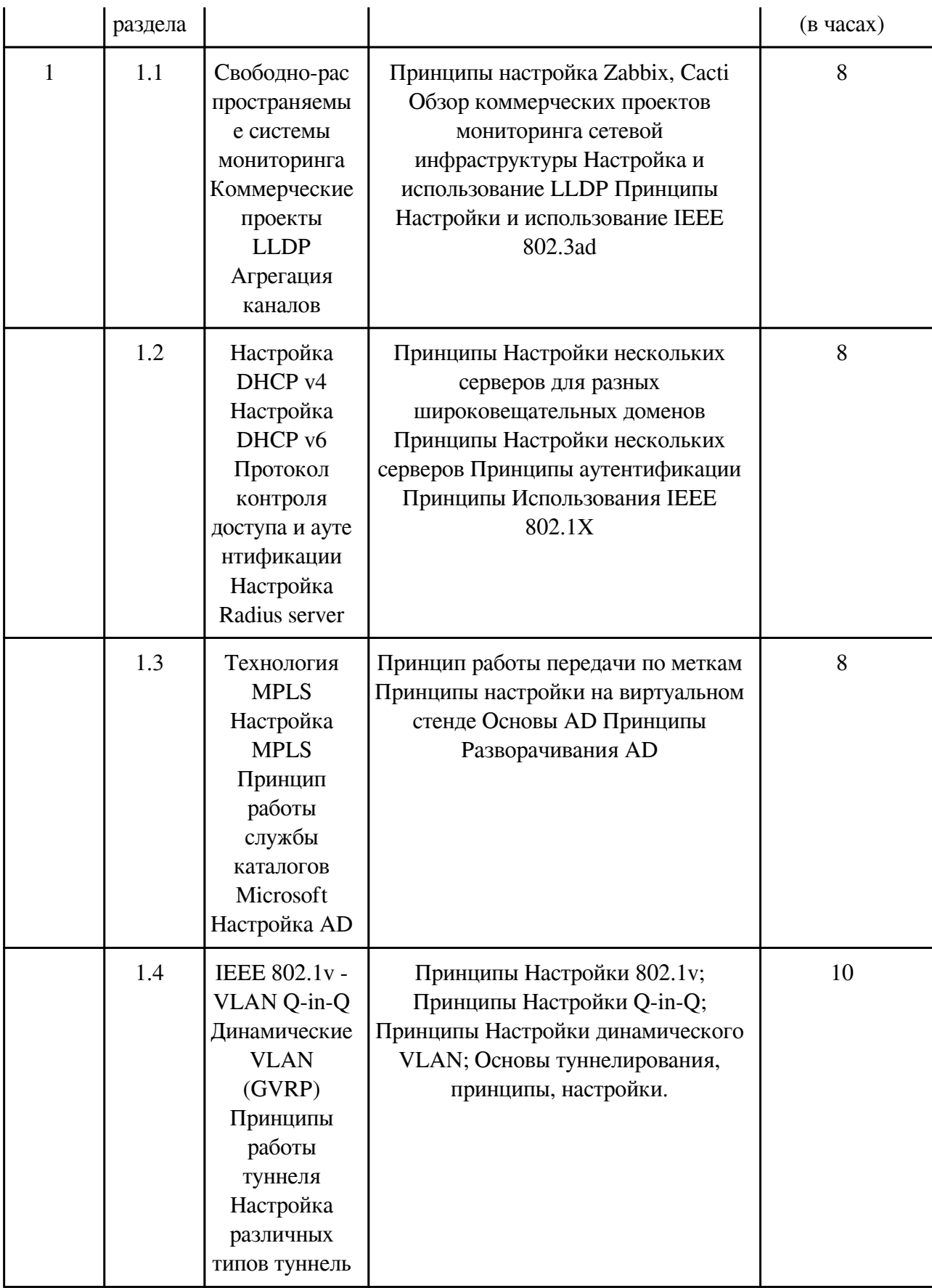

# **3.2.2. Практические занятия, содержание и объем в часах**

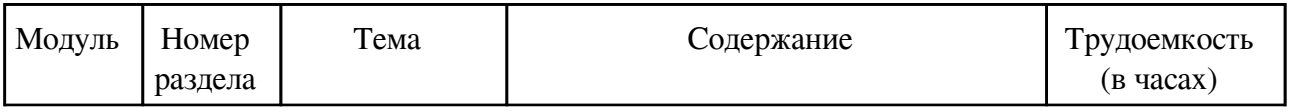

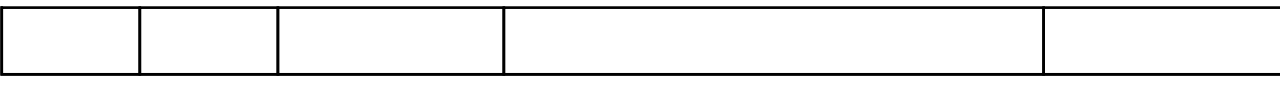

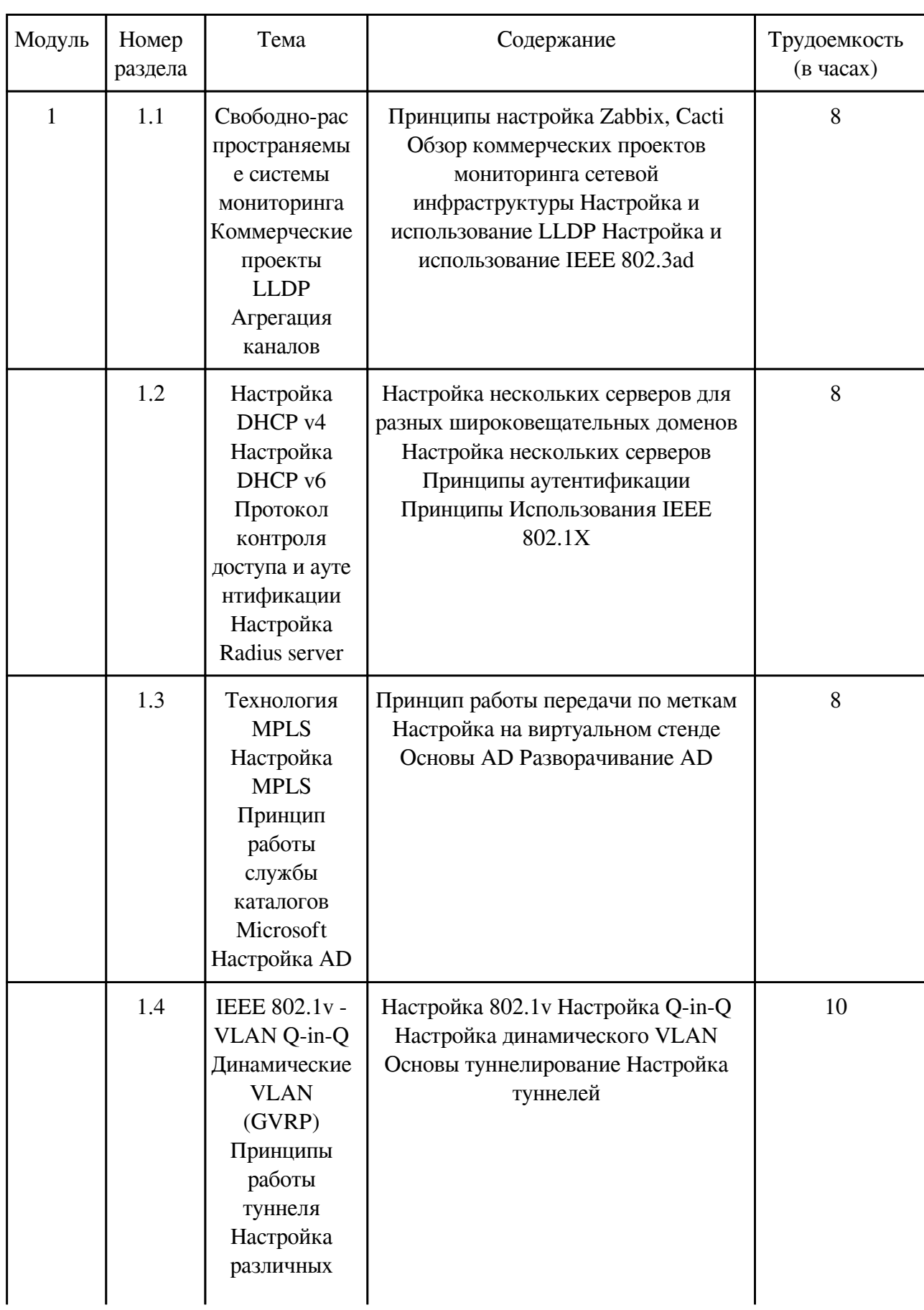

## **3.2.3. Лабораторные занятия, содержание и объем в часах**

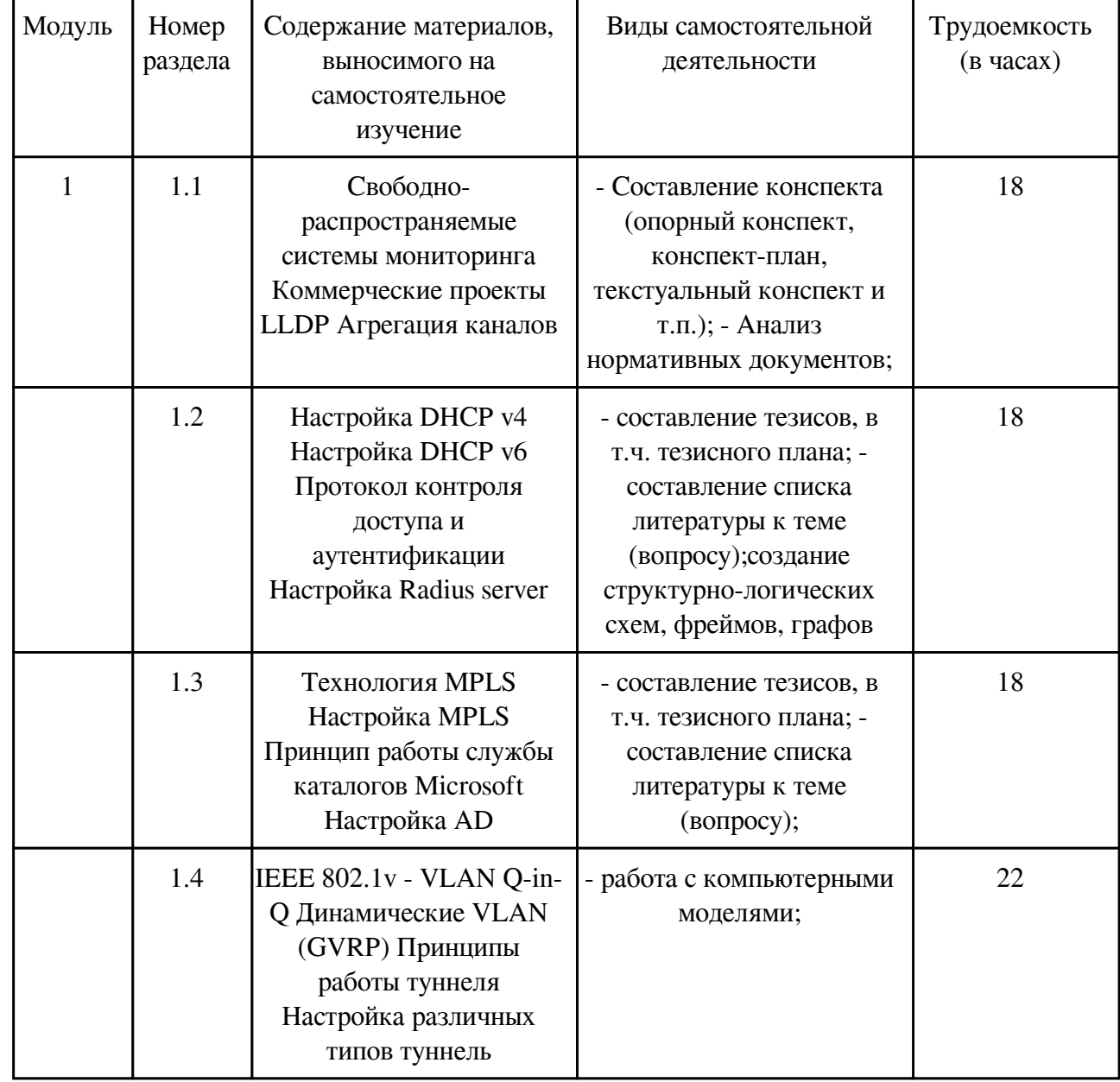

#### **3.3. Содержание материалов, выносимых на самостоятельное изучение**

### **4. Фонд оценочных средств для проведения текущей и промежуточной аттестации обучающихся по дисциплине**

Фонд оценочных средств текущего контроля и промежуточной аттестации по итогам освоения дисциплины представлен в приложении.

[Фонд оценочных средств](http://work.zabgu.ru/fos/16/16.6/09.03.01_%D0%911.%D0%9E.18_%D0%90%D0%B4%D0%BC.%D0%92%D1%8B%D1%87.%D0%A1%D0%B5%D1%82._%D0%98%D0%92%D0%A2-2019.pdf)

### **5. Учебно-методическое и информационное обеспечение дисциплины**

### **5.1. Основная литература**

#### **5.1.1. Печатные издания**

1. Олифер В.Г. Компьютерные сети. Принципы, технологии, протоколы : учебник / В.Г. Олифер, Н.А. Олифер. - 5-е изд. - Санкт-Петербург : Питер, 2015. - 958с. : ил.

2. Пескова С.А. Сети и телекоммуникации : учеб. пособие / С.А. Пескова, А.В. Кузин, А.Н. Волков. - 3-е изд., стер. - Москва : Академия, 2008. - 352с.

3. Таненбаум, Э. Компьютерные сети / Э. Таненбаум. - СПб.: Питер, 2019. - 960 c.

4. Никонов Е.А. Сети и телекоммуникации : учеб. пособие / Е.А. Никонов, Д.А. Семигузов. - Чита : ЗабГУ, 2013. - 135 с.

### **5.1.2. Издания из ЭБС**

1. Дибров М.В. Компьютерные сети и телекоммуникации. Маршрутизация в ip-сетях в 2 ч. [Электронный ресурс] : учебник и практикум для СПО / М.В. Дибров. – М.: Издательство Юрайт, 2017. – 333 с. – 2 ч. — Режим доступа: https://www.biblioonline.ru/viewer/30EFD590-1608-438B-BE9C-EAD08D47B8A8#/. — Загл. с экрана.

2. Самуйлов К.Е. Сети и телекоммуникации : учебник и практикум для академического бакалавриата [Электронный ресурс] / К. Е. Самуйлов [и др.] ; под ред. И. А. Шалимова. — М. : Издательство Юрайт, 2018. — 363 с. — Режим доступа : www.biblioonline.ru/book/62D90F22-24F9-44CF-8D1F-2F1D739047C2.

#### **5.2. Дополнительная литература**

#### **5.2.1. Печатные издания**

1. Таненбаум, Э.С. Компьютерные сети / Э.С. Таненбаум, Д. Уэзеролл. - СПб.: Питер, 2018. - 512 c.

2. Столлингс, В. Компьютерные сети, протоколы и технологии Интернета / В. Столлингс. - СПб.: BHV, 2005. - 832 c.

3. Куроуз, Дж. Компьютерные сети: Нисходящий подход / Дж. Куроуз. - М.: Эксмо, 2018. - 800 c.

#### **5.2.2. Издания из ЭБС**

1. Кравец О.Я. Практикум по вычислительным сетям и телекоммуникациям : учеб. пособие / О.Я. Кравец. - 2-изд., перераб. и доп. - Воронеж : Научная книга, 2006. - 156с. : ил.

2. Воробьев Л.В. Системы и сети передачи информации : учеб. пособие / Л.В. Воробьев, А.В. Давыдов, Л.П. Щербина. - Москва : Академия, 2009. - 336с.

3. Никульский И.Е. Оптические интерфейсы цифровых коммутационных станций и сети доступа : учеб. пособие / И.Е. Никульский. - Москва : ТЕХНОСФЕРА, 2006. - 256 с.

#### **5.3. Базы данных, информационно-справочные и поисковые системы**

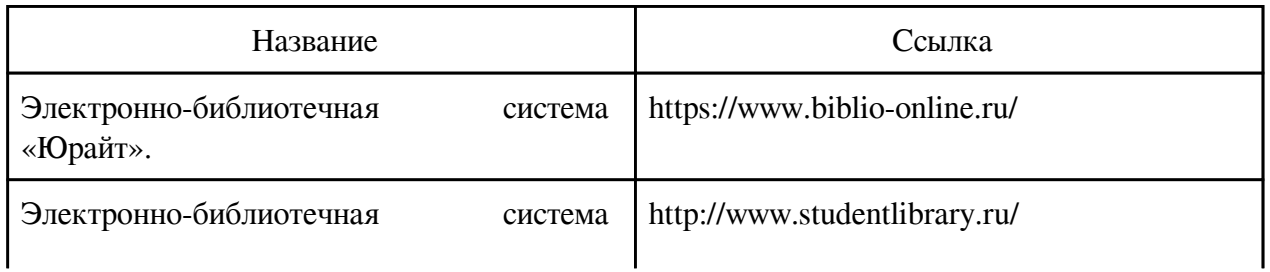

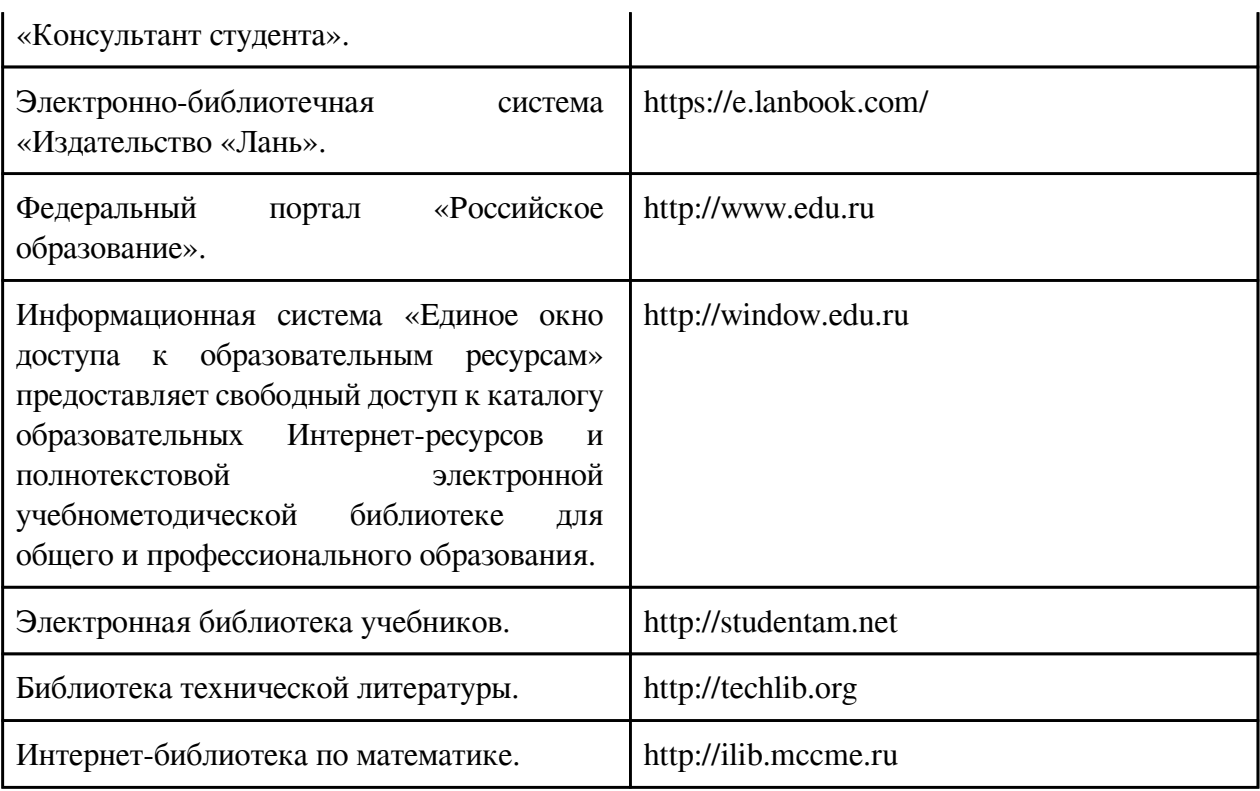

#### **6. Перечень программного обеспечения**

Программное обеспечение общего назначения: ОС Microsoft Windows, Microsoft Office, ABBYY FineReader, ESET NOD32 Smart Security Business Edition, Foxit Reader, АИБС "МегаПро".

Программное обеспечение специального назначения:

1) Cisco packet tracer

2) GNS3

3) PuTTY

- 4) Visual Studio Community
- 5) WireShark

## **7. Материально-техническое обеспечение дисциплины**

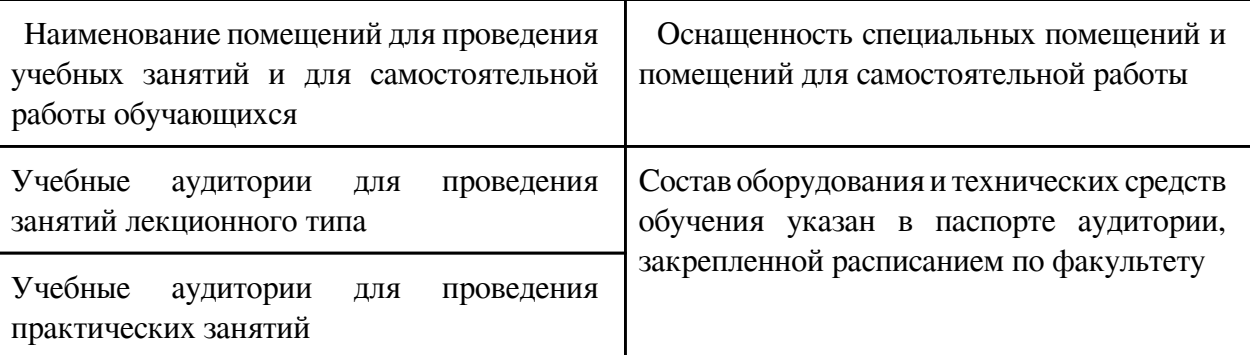

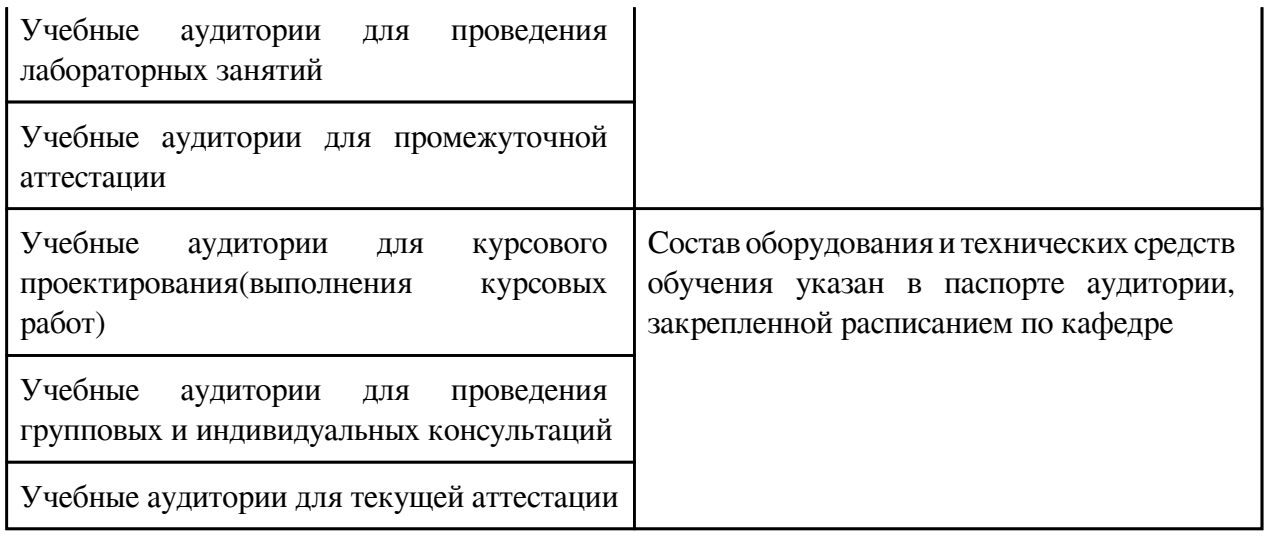

#### **8. Методические рекомендации по организации изучения дисциплины**

Самостоятельная работа студентов по данной дисциплине включает:

- подготовка к лекционным занятиям (изучение отдельных вопросов по рекомендуемой литературе, конспектирование литературных источников, проработка материалов лекций);

- подготовка к лабораторным занятиям (выполнение домашних заданий, подготовка ответов на контрольные вопросы, оформление выполненных работ);

- разработка докладов и сообщений по заданной теме (тематики приведены в фонде оценочных средств);

- выполнение индивидуальных самостоятельных творческих работ и заданий (тематики приведены в фонде оценочных средств).

Уровень компетенций, сформированных в результате выполнения работ, осваиваемых самостоятельно, оценивается в процессе их защит в соответствии с критериями оценок текущего контроля успеваемости и промежуточной аттестации, приведенных в фонде оценочных средств.

 Разработчик/группа разработчиков: Владимир Анатольевич Машкин

### **Типовая программа утверждена**

 Согласована с выпускающей кафедрой Заведующий кафедрой

\_\_\_\_\_\_\_\_\_\_\_\_\_ «\_\_\_»\_\_\_\_\_\_\_\_\_\_\_20\_\_\_\_г.